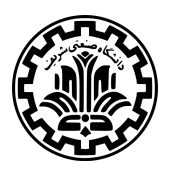

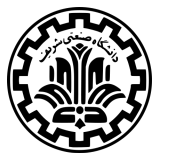

دانشک*د*هی علوم ریاضی

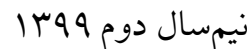

**پروژه برنامه نویسͬ**

مدرˁس: دکتر شهرام خزائͬ مهلت تحویل نهایی: ۲۰ تیر

مقدمهای بر رمزنگاری

**نکات مهم** لطفا ابتدا به نکات زیر توجه کنید:

- ⁃ برای پیاده سازی این تمرین از JAVA نسخه 8 استفاده نمایید.
- ــ پاسخ نهایی خود را به صورت یک فایل ZIP فقط در سامانه CW در بخش مربوط به پروژه برنامهنویسی بارگذاری کنید. ارسال پاسخها از طریق ایمیل یا پیامرسانها قابل قبول نیست.
- \_ به اشتراک گذاشتن کدهای مرتبط با پروژهتان با هر کسی به جز استاد و دستیاران آموزشی (حتی برای دی باگ) مجاز نیست. هم چنین مجاز به استفاده از کدهای موجود در اینترنت، و یا کدهای دیگران نیستید.
- ــ تمام پاسخ هایی که برای این پروژه در سامانه ثبت میکنید، از لحظهی ارسال، مالکیت معنوی و حق نشر آن را به این درس واگذار میکنید و بدون اجازهی مستقیم استاد درس حق نشر پاسخهای خود را در هیچ کجا ندارید (حتی به دوستان خود نمیتوانید بفرستید).
- ⁃ سوالات خود پیرامون پروژه را از طریق com.gmail@nadiri77amir مطرح کنید. نکات اعلام شده در مورد ایمیل زدن در فایل اصلی توضیحات درس، در اینجا نیز صادق است. موفق باشید.

#### **مقدمه**

در این درس به عنوان پروژه برنامهنویسی، پیادهسازی برخی از الگوریتمها و سیستمهایی که در درس با آنها آشنا شدید، در قالب یک پیامرسان در نظر گرفته شده است. بخش های گرافیک و شبکه این پیامرسان از قبل طراحی و به صورت کد اولیه در اختیار شما قرار دادهشدهاند. بخشهای اصلی که انتظار میرود شما در پروژه پیادهسازی کنید، به شرح زیر است:

- .۱ سیستم رمز کلیدعمومͬ RSA .۲ سیستم رمزنگاری متقارن 256AES
- .۳ پروتکل تبادل کلید Hellman–Diffie
- .۴ مولد اعداد شبه تصادفͬ بر پایه 4RC
- .۵ تابع چͺیده ساز 256SHA) نسخه ۲۵۶ بیتͬ 2SHA(

برای پیادهسازی برخی موارد عنوان شده (مانند سیستم RSA) نیاز به پیادهسازی توابع کار با اعداد بزرگ و بررسی اول بودن آنها نیز دارید. بررسی اول بودن اعداد را بر پایه آزمون Miller-Rabin پیادهسازی کنید. برای تجزیه اعداد به دو عامل اول نیز الگوریتم Pollard's Rho را پیادهسازی کنید.

ویژگیها و قابلیتهای این پیامرسان به شرح زیر است:

- این پیامرسان تنها یک سرور دارد.
- هر کاربر یک نامکاربری یکتا و رمزعبور دارد.
- هر فرد میتواند با داشتن برنامه پیامرسان و انتخاب نام کاربری و رمزعبور در پیامرسان عضو شود.
	- هر کاربر میتواند به صورت همزمان حداکثر از طریق یک دستگاه به پیامرسان متصل باشد.
	- کاربران میتوانند با داشتن نامکاربری هر کاربر دیگری، او را به لیست مخاطبان خود اضافه کنند.
		- هر کاربر مͬ تواند به هر کدام از کاربران موجود در لیست مخاطبانش پیام ارسال کند.
- برای ارسال پیام به کاربر دیگری، پیامها ابتدا به سرور فرستاده میشوند و سرور آنها را به مخاطب ارسال میکند.
	- ارتباط میان کاربر و سرور دارای ویژگی رمزنگاری سرتاسر <sup>۱</sup> است.
		- اطلاعات کاربر در سرور به صورت امن نگه داری مͬ شود.

بخش[ی](#page-1-0) از پروژه، شامل برخی از مقدمات رمزنگاری مورد نیاز برای پروژه، باید تا موعد زمانی مشخص به عنوان تحویل میانی، انجام شده باشند. فهرست موارد مورد نظر در ادامه آمده است که ویژگیهای آنها باید مطابق موارد خواسته شده در ادامه پروژه باشد.

- سیستم رمزنگاری متقارن 256AES با مود CBC شامل توابع رمزنگاری، رمزگشایی و تولید کلید
- <span id="page-1-0"></span>● توابع مورد نیاز برای کار با اعداد بزرگ (شامل تفریق، ضرب، توان پیمانه ای، وارون ضربی پیمانه ای و ب.م.م)
	- آزمون RabinMiller برای اعداد بزرگ
	- الͽوریتم Rho s'Pollard برای تجزیه اعداد اول

## **توضیحات**

**پروتکل ایجاد ارتباط با سرور** در این پروتکل از دو عدد تصادفی ۱۲۸ بیتی که یکی توسط سرور و دیگری توسط کاربر انتخاب میشود برای تمییز ارتباط سرور با کاربرهای متفاوت استفاده می شود. از این دو عدد با عنوان nonce و serverNonce یاد می شود و در تمامی پیامها بهجز پیام اول که هنوز serverNonce انتخاب نشده است، به صورت رمز نشده نیز قرار خواهند داشت.

- در این پروتکل ارتباطات به صورت زیر خواهد بود:
- ۱. کاربری درخواست ارتباط به همراه یک عدد تصادفی ۱۲۸ بیتی به سرور ارسال میکند.

 $M = \{$ nonce : int128 $\}$ 

۲. سرور پیامی حاوی عدد انتخابی کاربر، عدد ۱۲۸ بیتی تصادفی دیگر به انتخاب سرور، چکیده کلید عمومی سرور و عدد چالش به کاربر ارسال میکند. عدد چالش حاصل ضرب دو عدد اول ۳۰ یا ۳۱ بیتی است که به منظور مقابله با حمله منع ۲ وجود دارد و کاربر باید برای اثبات صداقت درخواست خود، آن را به عوامل اول تجزیه کند. تولید عدد چالش سرویس باید تصادفی و برای هر پیام متفاوت باشد. همچنین چکیده کلید عمومی سرور نیز برای بررسی تطابق با کلید از پیش موجود د[ر](#page-2-0) برنامه کاربر، ارسال مͬ شود.

 $\mathcal{M} = \{\text{none}: \text{int128}, \text{serverNone}: \text{int128}, \text{publicKeyFingerprint}: \text{string}, \text{pq}: \text{string}\}$ 

.۳ کاربر عدد چالش را به دو عامل اول خود تجزیه کرده و به همراه اعداد تصادفͬ گام قبلͬ و یͷ محتوای رمز شده به سرور ارسال میکند. محتوای رمز شده برابر نام کاربری و رمز عبور و یک عدد تصادفی ۲۵۶ بیتی جدید به همراه اعداد تصادفی گام قبلی است که با کلید عمومی سرور که کاربر چکیده آن را در گام قبلی دریافت کرده است، رمز شده است. رمزنگاری به روش RSA انجام میشود.

data = *{*nonce : int128*,*serverNonce : int128*,* newNonce : int256*,* username : string*,* password : string*}*

encryptedData = RSA((SHA256(data) + data + padding)*,*serverPublicKey)

 $\mathcal{M} = \{\text{none}: \text{int128}, \text{serverNone}: \text{int128}, p: \text{string}, q: \text{string}, \text{encyptedData}\}$ 

.۴ سرور با استفاده از اعداد تصادفͬ تبادل شده، کلید و بردار اولیه موقتͬ AES را محاسبه مͬ کند. یͷ عدد تصادفͬ *a* و یͷ مولد *g* به صورت تصادفی انتخاب میکند و پیامی شامل مقدار g و  $g$  پروتکل Diffie–Hellman را به صورت رمزشده با کلید محاسبه شده، ارسال مͬ کند.

 $tmpAESKey = SHA256(newNone + serverNone)[0..15]$ 

<span id="page-2-0"></span> ${}^{2}$ Denial-of-service attack

+SHA256(serverNonce + newNonce)[16*..*31]

tmpAESIV = SHA256(serverNonce + newNonce)[0*..*15] *⊕*SHA256(newNonce + newNonce)[0*..*15]

answer = *{*nonce : int128*,*serverNonce : int128*,* g : string*,* gA : string*}*

 $answerHashed = SHA256(answer) + answer + padding$ 

encryptedAnswer = AES256CBC(answerHashed*,*tmpAESKey*,*tmpAESIV)

*M* = *{*nonce : int128*,*serverNonce : int128*,* encryptedAnswer : string*}*

۵. کاربر نیز کلید و بردار اولیه موقتی AES را محاسبه میکند. یک عدد تصادفی b انتخاب میکند و <sup>gb</sup> پروتکل –Diffie Hellman را به صورت رمزشده با کلید محاسبهشده، ارسال میکند.

answer = *{*nonce : int128*,*serverNonce : int128*,* gB : string*}*

 $answerHashed = SHA256(answer) + answer + padding$ 

encryptedAnswer = AES256CBC(answerHashed*,*tmpAESKey*,*tmpAESIV)

 $M = \{ \text{none} : \text{int128}, \text{serverNone} : \text{int128}, \text{encryptedAnswer} : \text{string} \}$ 

۶. در نهایت سرور نیز پیامی برای تایید پایان یافتن پروتکل ارسال میکند.

 $responsibleHash = SHA256(newNone + SHA256(gAB)[0..7])$ 

 $M = \{ \text{none} : \text{int128}, \text{serverNone} : \text{int128}, \text{responseHash} : \text{string} \}$ 

نماد  $X$ [ $a..b$ ] به معنی بایتهای $a$ \_ام تا $b$ \_ام از متغیر  $X$  با شروع از صفر و نماد  $a+b$  به معنی الحاق ۳ دو رشته  $a$  و  $b$  و نماد *b ⊕ a* به معنͬ عملͽر بیتͬ XOR بین دو رشته *a* و *b* است. از این پس برای کلید تبادل شده از نام authKey استفاده مͬ کنیم. در نهایت طرفین دو متغیر زیر را نیز محاسبه میکنند و از آنها نیز در ارسال پیامها استفاده میکنند.

 $salt = newNone[0..7] \oplus serverNone[0..7]$ authKeyId =  $SHA256$ (authKey)[0..7]

**پروتکل ارسال پیام** زمانی که میخواهیم پیامی با محتوا messageData را از سرور به کاربر یا بالعکس انتقال دهیم، از این پروتکل پیروی میکنیم. ابتدا به معرفی متغیرها و توابع مورد استفاده در این پروتکل میپردازیم و سپس بقیه محاسبات تا به دست آوردن بسته ارسالی M را عنوان میکنیم. در تصویر ۱ نیز شماتیک این پروتکل آورده شده است.

3 concatenate

<sup>4</sup>Unix Timestamp

<sup>●</sup> تابع unixtime در هر لحظه زمان فعلی را به فرمت مهر زمانی یونیکس <sup>۴</sup> خروجی میدهد. واحد این فرمت ثانیه بوده و

مقدار آن برابر تعداد ثانیههای گذشته از آغاز سال ۱۹۷۰ میباشد. برای محاسبه آن میتوانید از تابع System.nanoTime کمک بگیرید.

 $\bullet$  بتغیر messageId به منظور مشخص کننده یکتای پیام بین دو کاربر استفاده میشود و مقدار آن  $2^{32}$  برابر مقدار  $\bullet$ به علاوه مقداری تصادفی است. این مقدار تصادفی عددی بین 2 تا 2<sup>30</sup> میتواند باشد به صورتی که لزوما عدد نهایی به دست آمده از messageId پیام های ارسال شده پیشین بیش تر باشد و برای پیام های ارسالͬ کاربر زوج و برای پیام های ارسالͬ سرور فرد باشد.

 $messageId = unittime() \times 2^{32} + randomNumber$ 

- متغیر sequenceId برابر شماره پیام ارسالͬ است. این شماره در ابتدا تبادل کلید با سرور برای کاربر برابر ۰ و برای سرور برابر ۱ قرار داده مͬ شود و پس از هر پیام ارسالͬ ۲ واحد برای ارسال کننده افزایش داده مͬ شود. در نتیجه این عدد همیشه برای پیام های ارسالͬ سرور فرد و برای کاربر زوج است.
	- متغیر messageDataLength برابر طول messageData با واحد بایت است.
	- مقدار x در پیام های ارسالͬ از کاربر برابر 0 و در پیام های ارسالͬ از سرور برابر 8 است.
		- .۱ محاسبات بخش مربوط به ساختار و کلید اختصاصͬ پیام:

data = *{*salt : int64*,* messageId : int64*,*sequenceId : int64*,* messageDataLength : int32*,* messageData : bytes*,* padding : bytes*}*

 $msgKey = SHA256(authKey[88 + x..119 + x] + data)[8..23]$ 

.۲ محاسبات بخش مربوط به تولید مقادیر مورد نیاز برای رمزکردن پیام:

```
sha256A = SHA256(msgKey +authKey[x..x + 35])
```
 $sha256B = SHA256(authKey[40 + x..75 + x] + msgKey)$ 

$$
AESKey = sha256A[0..7] + sha256B[8..23] + sha256A[24..31]
$$

AESIV = (sha256B[0*..*7] + sha256B[24*..*31]) *⊕* sha256A[8*..*23]

.۳ محاسبات بخش مربوط به تولید نهایی پیام ارسال:ͬ

encryptedData = AES256CBC(data*,* AESKey*,* AESIV)

*M* = *{*authKeyId : int64*,* msgKey : int128*,* encryptedData : bytes*}*

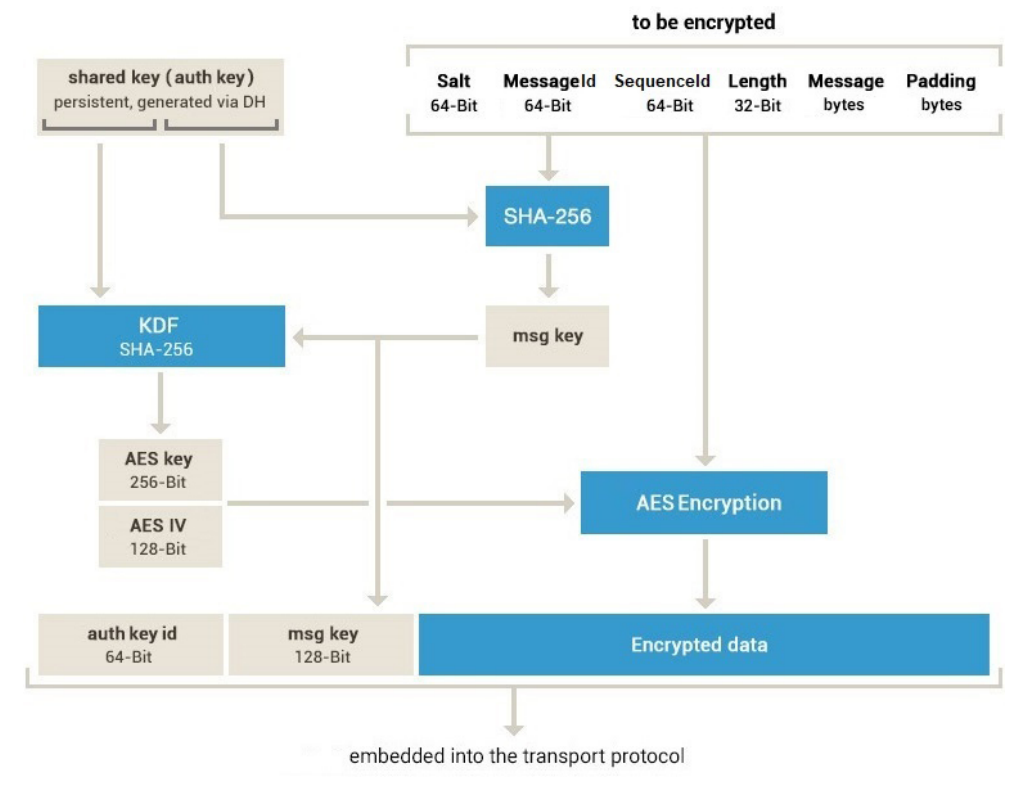

شکل ۱: پروتکل ارسال پیام

# **ذخیره سازی امن**

سرور در هنگام تبادل کلید نیاز به بررسی صحت رمز عبور کاربر دارد و برای این کار لازم دارد تا اطلاعاتی از رمز کاربر را ذخیره داشته باشد. برای امنیت بیشتر کاربران، رمز کاربران به صورت متن ساده <sup>۵</sup> ذخیره نمیشود و صرفا چکیدهای از آن ذخیره شده و سرور نیز با دریافت رمز از کاربر، از آن چکیده م گیرد و برابری آن با چکیده ذخیرهشده را بررسی مرکند. با استفاده از این روش اگ[ر](#page-5-0) اطلاعات مرتبط با رمز کاربران که در سرور ذخیره شده در معرض خطر قرار گیرد، باز هم مشکلی برای کاربران ایجاد نخواهد شد. بدیهی است روشی که برای چکیدهسازی استفاده میشود اهمیت بسیاری در امنیت دارد. شما در این پیادهسازی از الگوریتم چکیدهسازی SHA256 با تغییراتی استفاده خواهید کرد. در این پیادهسازی برای مقابله با حمله جدول رنگینکمانی <sup>۶</sup> که بر پایه استفاده از نگاشت از پیش محاسبهشده چکیده به متن اصلی است، از افزودن salt استفاده کنید.

برای این کار اگر قصد ذخیره کردن رمزی که در متغیر *x* است را دارید، ابتدا یͷ متغیر تصادفͬ *y* با طول [۱](#page-5-1)۲۸بیت تولید کنید و آن را به متغیر  $x$  الحاق کنید و سپس از حاصل ۱۰۲۴ بار به صورت متوالی چکیده بگیرید. در هنگام ذخیرهسازی مقدار بهدستآمده به عنوان چکیده، متغیر y را نیز ذخیره کنید تا در آینده با استفاده از آن بتوانید تطابق رمز کاربر با چکیده ذخیرهشده را بررسی کنید. توجه کنید که تعداد بار چکیده گرفتن مقدار لزوما ثابتی نیست و یکی از پارامترهای امنیتی سیستم است و مقدار ۱۰۲۴ تنها یک مقدار پیشنهادی است.

همچنین سرور لیست مخاطبان هر کاربر را نیز نباید در حافظه (RAM) خود نگهداری کند و باید به صورت یک فایل در

<sup>&</sup>lt;sup>5</sup>plain text

<span id="page-5-1"></span><span id="page-5-0"></span><sup>&</sup>lt;sup>6</sup>Rainbow table attack

فضای ذخیرهسازی خارجی (Storage) ذخیره کند. این ذخیرهسازی نیز نباید به صورت متن ساده باشد اما بر خلاف رمز عبور نباید یکطرفه نیز باشد و باید امکان بازیابی محتوا داشته باشد. تصمیم برای سیستم رمزنگاری و فرمت ذخیرهسازی در فایل به اختیار شما است اما باید همه موارد امنیتͬ ذکر شده، در آن رعایت شده باشند.

## **جزئیات**

- اگر کاربری فعال باشد و درخواست ورودی با نام کاربری وی ارسال شود، درخواست نادیده گرفته مͬ شود. کاربر فعال کاربری است که بعد از آخرین ورود، پیام خروج به سرور ارسال نکرده باشد و کمتر از ۲۰ دقیقه از ارسال آخرین پیامش به سرور گذشته باشد. اگر از آخرین پیام کاربری به سرور ۲۰ دقیقه گذشته باشد، کلید هویتͬ وی باطل مͬ گردد و برای ارسال پیام نیاز به ورود مجدد دارد.
- سرور تاریخچهای از پیامها نگهداری نمیکند. در صروتی که کاربری غیرفعال باشد پیامهایی که به او ارسال میشوند، نادیده گرفته مͬ شوند.
- در تمام قسمت هایی که padding به متغیری افزوده شده است، اندازه آن بین ۱ تا ۱۶ بایت به صورتͬ که در انتها، اندازه متغیر به دست آمده ضریبی از ۱۶ شود، مͬ باشد. برای افزودن padding از روش ارائه شده در #7PKCS استفاده کنید.
- در مرحله سوم ایجاد ارتباط، پس از دریافت پیام توسط سرور اگر کاربری با این نام از قبل وجود داشته باشد، سرور باید صحت رمز عبور او را بررسͬ کند و در صورت عدم وجود این نام کاربری، این کاربر را با رمزعبور دریافت کرده ایجاد کند و به ادامه پروتکل بپردازد.
- در هر گام از پروتکل ها هر طرف بعد از دریافت پیام از طرف مقابل باید صحت تمام موارد مورد نیاز را بسته به پیام دریافتͬ (از جمله صحت رمز عبور یا صحت تجزیه عدد چالش در مرحله سوم پروتکل ایجاد ارتباط) بررسͬ کند و در صورت عدم صحت باید پس از ارسال پیام زیر به ارتباط خود پایان دهد و اگر کلید هویتͬ در این ارتباط استفاده شده است، آن را باطل کند.

$$
\mathcal{M} = \{data = 'error'\}
$$

● مͬ توانید برای راحت،ͬ در ابتدای همه پیام ها (*M* (یͷ رشته ۴ بایتͬ الحاق کنید که نوع پیام را نشان مͬ دهد. (نوع پیام مͬ تواند شروع ارتباط، درخواست ورود، درخواست خروج و ... باشد)

# **پیاده سازی**

برنامه سمت کاربر در پوشه Client و برنامه سمت سرور در پوشه Server قرار دارد. برنامه کاربر دارای کدهای گرافیک و شبکه و برنامه سمت سرور دارای کدهای اجرا در خط فرمان <sup>۷</sup> و شبکه است. در هر کدام از دو پوشه فایلی با نام Core.java قرار دارد که رابط کدهای اولیه با بخشی است که شما پیادهسازی میکنید.

شما اجازه ا[ف](#page-6-0)زودن فایل های دیگر به پوشهها را دارید اما نمی توانید در کدهای اولیه دادهشده بهجز فایل های Core.java تغییری

<span id="page-6-0"></span> $7$ command-line

ایجاد کنید. همچنین میتوانید توابع دیگری به این فایل اضافه کنید اما اجازه تغییر نام، ورودیها و شکل خروجی تابعهای از پیش موجود در این فایل را ندارید. توابعی که در این فایل خروجیشان از نوع boolean است، باید مقدار بازگرداندهشدهشان نشاندهنده موفقیتآمیز بودن یا نبودن فرمان باشد. اطلاعات دقیقتر در رابطه با این توابع در ادامه به شما داده میشود.

## **سمت کاربر**

برای ارسال پیام به سرور از تابع sendData.connection.ChatClient که ورودی آن آرایه ای از بایت ها است و ورودی آن عینا به تابع receiveData سرور داده مͬ شود، استفاده کنید.

برای نمایش پیامها به کاربر تابعی با نام receiveMessage در کلاس ChatClient قرار دارد که برای هر پیامی که کاربر در زمان فعال بودن دریافت میکند، باید آن را با ورودی صحیح از جنس Message صدا بزنید.

در فایل Core.java سمت کاربر نیز هفت تابع قرار دارد که شما باید بدنه آنها را به شکل صحیحی کامل کنید. عملکرد این توابع باید مطابق پروتکل های گفته شده باشد. زمان صدا شدن هر کدام از آن ها به شرح زیر است:

- receiveData: زمانͬ که پیامͬ از سمت سرور دریافت شود، این تابع با ورودی محتوای دریافت شده صدا زده مͬ شود.
- loginOrRegister: زمانͬ که در محیط گرافیͺͬ کاربری اقدام به ورود یا ثبت نام مͬ کند، این تابع با مقادیر نام کاربری و رمزعبور صدا زده مي شود.
- logOut: زمانی که کاربر در محیط گرافیکی اقدام به خروج از برنامه میکند، قبل از خروج این تابع صدا زده میشود تا شما عملیات های لازم از جمله باطل کردن کلید هویتͬ فعلͬ را انجام دهید.
- getMessages: زمانͬ که کاربر صفحه ارسال پیام به مخاطبی را باز مͬ کند، این تابع با ورودی نام کاربری مخاطب صدا زده میشود و باید ۱۰۰ پیام اخیر میان کاربر فعلی و مخاطب به ترتیب messageId را برگرداند. (در صورتی که تعداد پیامها تبادل شده کمتر از ۱۰۰ بود، آرایه تنها شامل همه پیامهای موجود میشود)
- getContacts: زمانͬ که کاربر صفحه فهرست مخاطبان را باز مͬ کند، این تابع صدا زده مͬ شود و باید لیست مخاطبان فعلی کاربر به صورت آرایهای از نامهای کاربری برگردانده شود. (آرایه میتواند خالی باشد)
- addContact: زمانͬ که کاربر در محیط گرافیͺͬ اقدام به افزودن مخاطب مͬ کند، این تابع با ورودی آی دی کاربری که مͬ خواهد به مخاطبان خود اضافه کند صدا زده مͬ شود.
- sendMessage: زمانͬ که کاربر در محیط گرافیͺͬ اقدام به ارسال پیام به کاربر دیͽری مͬ کند، این تابع با ورودی متن و نامکاربری مخاطب صدا زده میشود.

#### **سمت سرور**

برای ارسال پیام به کاربران از تابع ChatServer.connection.sendData که ورودی آن آرایهای از بایتها و شماره اختصاصی هر کاربر است و ورودی آن عینا به تابع receiveData آن کاربر داده میشود، استفاده کنید. شماره اختصاصی کاربران وابسته به ارتباط است و برای یک کاربر در ارتباطات مختلف می تواند تغییر کند.

در فایل Core.java سمت سرور دو تابع قرار دارد که شما باید بدنه آنها را به شکل صحیحی کامل کنید. عملکرد این توابع باید به شکل زیر باشد:

- receiveData: زمانͬ که اطلاعاتͬ از سمت کاربر دریافت شود، این تابع با پیام ارسال شده و شماره اختصاصͬ کاربر ارسال کننده صدا زده می شود. تمییز کاربر ارسال کننده این پیام، تنها با استفاده از اطلاعات موجود در پیام همان طور که در پروتکل ها گفته شده است باید انجام شود. این تابع باید مطابق پروتکل عملیات های مورد نیاز را انجام دهد.
- generateRSAKeyPair: یͷ جفت کلید عمومͬ و خصوصͬ RSA ایجاد مͬ کند و به صورت آرایه ای از String خروجͬ مͬ دهد که عضو اول آن کلید خصوصͬ و عضو دوم آن کلید عمومͬ است.

#### **نکات**

- شما در کدهای خود مجاز به استفاده از کتاب خانه ی io.java تنها برای نوشتن در فایل هستید و مجاز به استفاده از java.math, java.util, javax.crypto, میچکدام از دیگر کتابخانههای JAVA از دیگر کتابخانههای Java.math, java.security و … نیستید. در صورت استفاده در هر بخش از برنامه، نمره آن بخش از شما کسر میشود.
- در پیاده سازی شما باید توابعی برای اجرای الگوریتم های AESEncrypt، RSASAEncrypt، RSAEncrypt، RSAKeyGen، Ailler-Rabin ،SHA256 ،RC4 ،AESDecrypt و Pollard's Rho به صورت مشخص و قابل استفاده به صورت مستقل وجود داشته باشند. ورودی و خروجی این توابع باید مطابق ساختهای ارائه شده در کتاب مرجع درس باشند و پارامترهای امنیتی تمام پیادهسازیها باید به سادگی قابل تغییر باشند. ورودی توابع باید به صورت رشته متنی باشد. توابع AES مانند پیادهسازی آنها در پروتکل، باید ۲۵۶بیتی با مود CBC باشند.
- در پایان برنامه نهایی شما باید توانایی عملکرد صحیح به عنوان یک پیامرسان را داشته باشد و همه قابلیتهای آن اجرایی باشند. برنامه باید در موارد ذکر شده، با مستند پروژه مطابقت داشته باشد اما در مورد موارد ذکر نشده (مانند فرمت ذخیره سازی در فایل) اختیار عمل دارید.
- سرعت اجرا توابع کار با اعداد بزرگی که پیاده میکنید، تاثیر بسیار زیادی در زمان ایجاد ارتباط با سرور دارد و باید از سریع ترین الگوریتمهای موجود برای پیادهسازی این توابع بهره بگیرید. برای مثال، در پیادهسازی ضرب، توان و تقسیم میتوانید از الگوریتمهایی مبتنی بر روش تقسیم و حل (مانند Karatsuba و Burnikel-Ziegler) و در پیادهسازی وارون ضربی از تعمیم الگوریتم اقلیدسی استفاده کنید.
- در پایان پیاده سازی پروژه به جهت آزمایش اجرا، یͷ جفت کلید RSA با پارامتر 512 = *n* برای استفاده در پروتکل ایجاد ارتباط، تولید کنید و در کد کاربر و سرور برای استفاده قرار دهید. این کلید باید به سادگی قابلیت تغییر با کلید تولید شده توسط generateRSAKeyPair را داشته باشد.
- در ابتدای اجرا، مولد اعداد تصادفی RC4 که پیاده کردید را با یک seed اولیه آماده کنید و در هر بخشی از برنامه که به عدد تصادفͬ نیاز داشتید، از آن استفاده کنید.
- در توابع سمت کاربر که نیاز به دریافت پاسخ از سمت سرور برای محاسبه خروجͬ را دارند، مͬ توانید از توابع wait و notify برای پیاده سازی انتظار پاسخ استفاده کنید.
- پروژه یک تحویل میانی و یک تحویل نهایی دارد که هر دو به صورت آنلاین هستند و زمان بندی آنها متعاقبا اعلام خواهد شد.